## **DskFreeI**

## %DskFreeI function

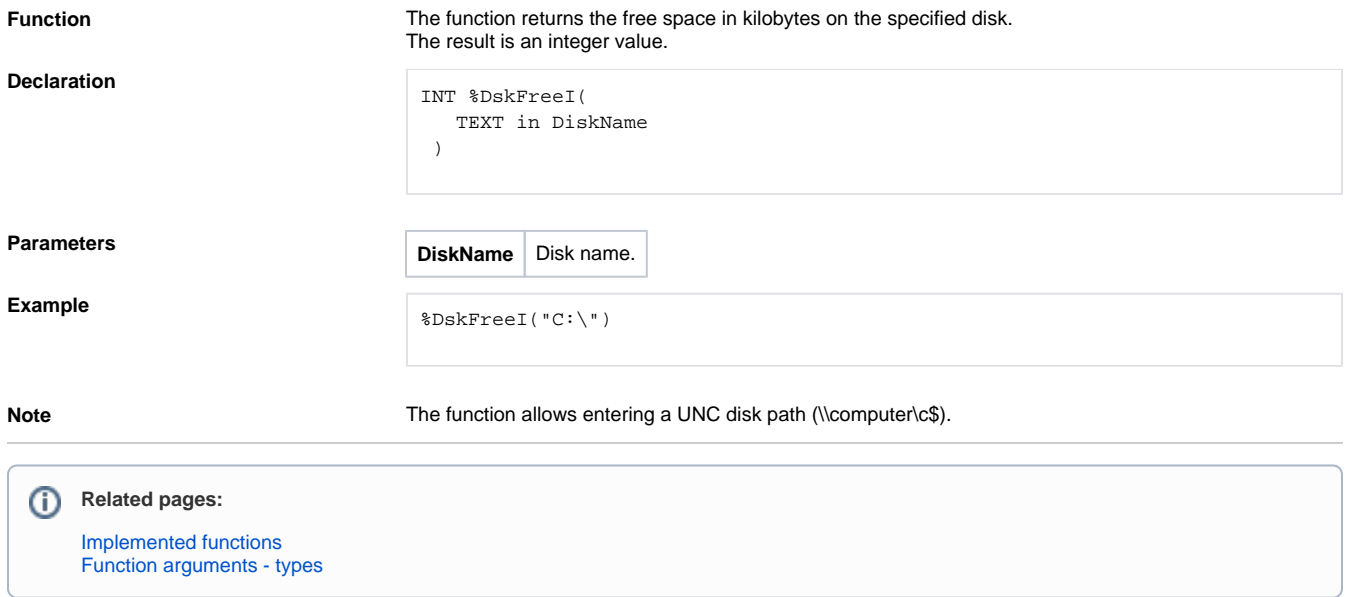